#### Project Review **Java Runtime**

့်မှာ အသုံးသည် အသုံးသည်။ အမျိုးမှာ မြို့တွင် အသုံးသည် အသုံးသည်။<br>မြို့သည် အသုံးသည် အမျိုးမှာ မြို့သည်။ အသုံးသည် အသုံးသည် အသုံးသည်။ အသုံးသည် အသုံးသည်။<br>သည် အသုံးသည် အသုံးသည် အမျိုးမှာ မြို့သည်။ အသုံးသည် အသုံးသည် အသုံးသည်။ အသ

**Charles Fitzgerald Mike Toutonghi** Kory Srock **Russ Arun** 

Plaintiff's Exhibit 7393

Comes V. Microsoft

 $\begin{array}{c} \hline \end{array}$ 

## Delivery Vehicles

- IE4/Memphis
- SDK for Java 2.0/Inet SDK
- Mac IE (RTM Q4)
- IIS/NT5 (RTM 10/15/97)
- VJ98 (RTM 2/28/98)

## Key Features

Continued performance leadership

ւտանի համար հայտնել է միայն համար հայտնել է հայտնել է հայտնել է հայտնել է հայտնել է հայտնել է հայտնել է հայտնե<br>«Այս հայտնել է հայտնել է հայտնել է հայտնել է հայտնել է հայտնել է հայտնել է հայտնել է հայտնել է հայտնել է հայտն

最高重。

- New Garbage Collector
- ActiveX-Beans integration
- Capabilities-based security model
- Package management
- Debugging/profiling support
- **Application Foundation Classes**
- DirectX3 and Direct Animation Java wrappers
- Internationalization
- **MCF**
- Win32 DLL calling
- **JDK 1.1 support**

# New Features in JDK 1.1

**PARTICULAR PROPERTY** 

- Object serialization
- Reflection
- Java Beans
- **Internationalization**
- Security
- **JAR**
- **JDBC**
- AWT, IO, Net and Math enhancements
- Inner classes
- RMI NOT INCLUDED
- JNI NOT SUPPORTED

## **Schedule - Beta 2**

- on 1967年,这个人的时候,我们的时候,我们的时候,我们的时候,我们的时候,我们的时候,我们的时候,我们的时候,我们的时候,我们的时候,我们的时候,我们的时候,我们的时候,我们的时候,我们的时候,我们的时候,我们的时 I Week of May 26 - Code Complete/Bug Bash
- Week of June 2 Begin restricted checkins; start daily IE4 drops
- Week of June 9 More restricted
- checkins; strict war team approval
- Week of June 16 Steady state of ZERO P1 bugs; fix shipstoppers only
- Week of June 23 Release candidates

## Schedule - RTW

- Code complete 7/14
- Final bug bash 7/14 8/13
- Final drop to IE August 22

# Post Beta 2 Work Items

→ 「インス」→ インス」→ 「インス」→ 「インス」→ 「インス」→ 「インス」→ 「インス」→ 「インス」→ 「インス」→「インス」→「インス」→「インス」→「インス」→「インス」→「インス」→「インス」→「インス」→「インス」→「インス」→「インス」→「インス」→「インス」→「インス」→「インス」→「インス」→「インス」→「インス」→「インス」→「インス」→「イ<br>「インス」→「インス」→「インス」→「インス」→「インス」→「イン

- Native System Library Support/MCF
- Package Management Enhancements
- Security Model Refinements
- ActiveX/Beans Enhancements, JAR integration
- **JIT Debugging**
- AWT Enhancements Clipboard, 1.1 merge
- **Disco Object Clusters**
- Performance
- GUI Perf tuning
- Working set reduction
- Load time improvements

## Post IE4 Work Items

### IIS requirements

**在我们的时候,我们** 

- I GC of classes
- Server side security privileges

### VJ98 requirements

- New debugging APIs
- Bytecodes and new language features

### Beans/Enhancements

- Drag/Drop
- Expando properties
- AFC Enterprise Libraries
- Disco
- Native code compilation
- Advanced Security
- Support UNIX ports

### **Bug Stats**

- Pri 1 HOT 17 Pri 2 - 235 Pri 1 - 204 Pri 3 - 15
- Incoming Pri 1 rate ~20/day

# Release Criteria - Beta 2

- 。1. 中年的"2002"的情绪,"我们的时候,我们的时候,""我们的时候,""我们的时候,我们的时候,我们的时候,我们的时候,我们的时候,我们的时候,我们的时候,我们的时候,我们的时候,我们的时候,我们的时候,我们的时候,我们的时候,我们的时候,我们的时候,我们的时候,我们的时候,我们的时候,我们的时候,我们的时候,我们的时候,我们的时候,我们的时候,我们的时候,我们的时候,我们的时候,我们的时候,我们的时候,我们的时候,我们的时候,我
	- Pass all BVTs passing most x86 builds; AXP blocked by IE4
- Pass component level tests passing except AFC, security, package mgt, 1.02 compatibility
- Pass 100 Applet Compat tests at 100% 72%
- Pass 500 Applet Compat tests at 90 78%
- No Pri 1 bugs 219
- Pass 90% of JCK 95%
- Perf at least 5% faster than any other VM; passing except AWT
- Stress passing at least 90% 57%
- Self-host at least 400 people ???

## Test Strategy

Comprehensive BVTs

**CONNECTION** 

- Applet Compatibility
- JCK<br>SDK
	-
- **Test Development**
- Class Library AFC, Disco.
- I Test tools automation/distribution
	- $\sum$
- I Package management
	- Security<br>COM
		-
- ActiveX/Beans

#### **Stress**

## **Testing Synchronization**

- IE4 subset BVTs, work with Trident on applet test team
- VJ98 debug, VM, server side
- Win CE use our test suites
- DirectX run their self-host tests
- IIS run their server side suites
- Trident in Java use some of our tests
- UW security and verifier testing

#### Footprint

医乳房 医葡萄牙试验检杆菌

Download size to IE4

- **12.6MB x86**
- 2.1MB Alpha
- Further reduction possible?

### Beta 2 Risks

ية .

#### I AFC

- I Conflicting goals of performance, cross platform, great Win32 support
	- JDK 1.02 support
- Testing coverage
- Security/package management
- AFC cross platform/1.02 compatibility

#### Strategy

### I Variety of technologies What is Java?

Language, virtual machine

- - Class libraries (APIs)
		- **JavaOS**
- Microprocessor, NCs, servers, etc.
- Unprecedented market acceptance
- Key benefits/tradeoffs
- **Broad reach vs.**
- performance/functionality/integration
- Productivity
- Still immature

## Microsoft's Commitment to Java 100% Committed to World's Best Java

Programming language neutral

- Extend Java language/VB support
- Integrate well with OLE installed base
- Many unmet needs
- **I** Exposing Win32 benefits to Java
- I Enhancing perf through native code
- Market driven
- Great business model fit
- Making end-to-end investment

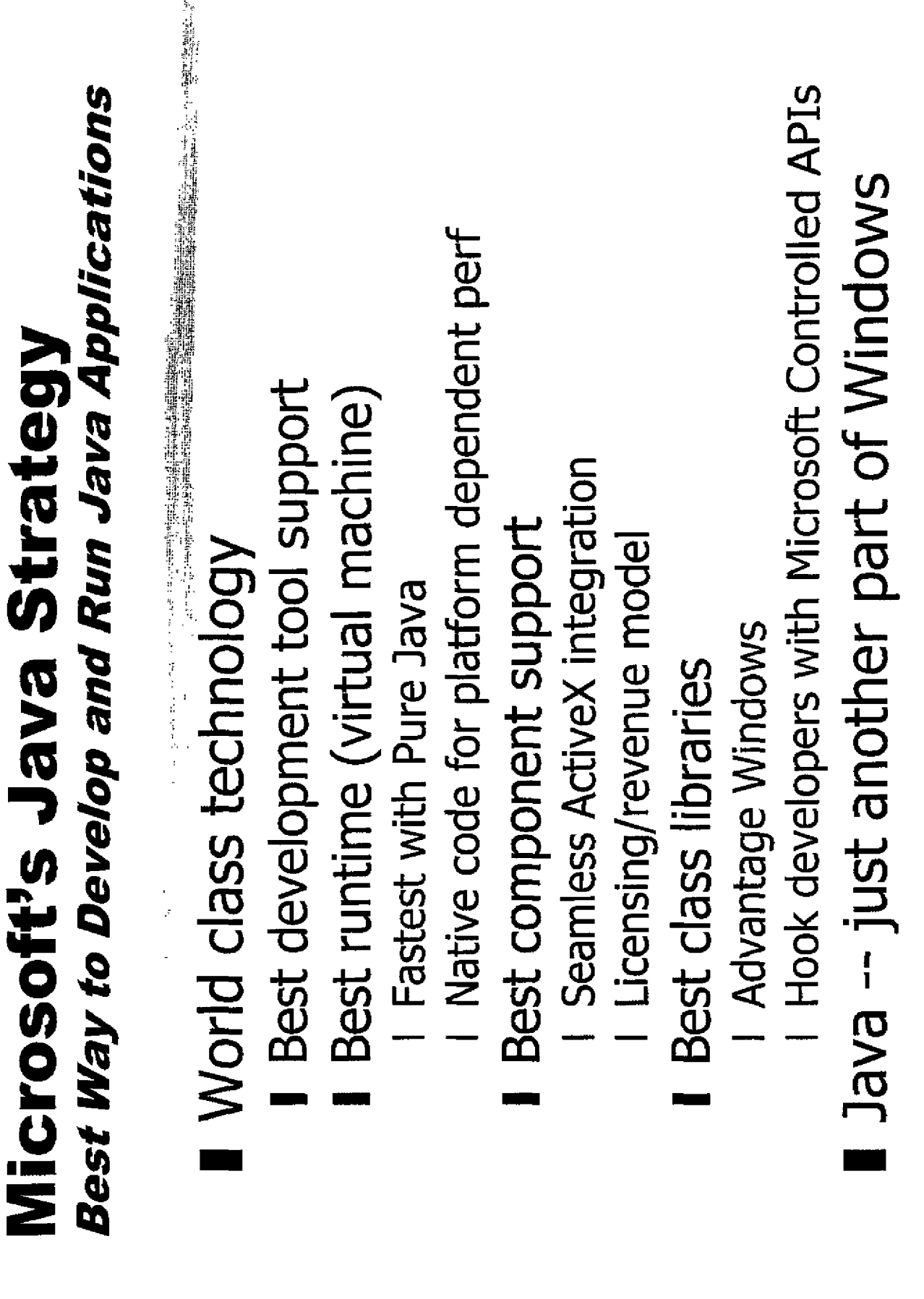

#### Make developers **Successful**

Choice - write LCD cross platform and full**fledged Windows applications in Java** 

- Fully exploit customer software and hardware investments
- Provide a business model

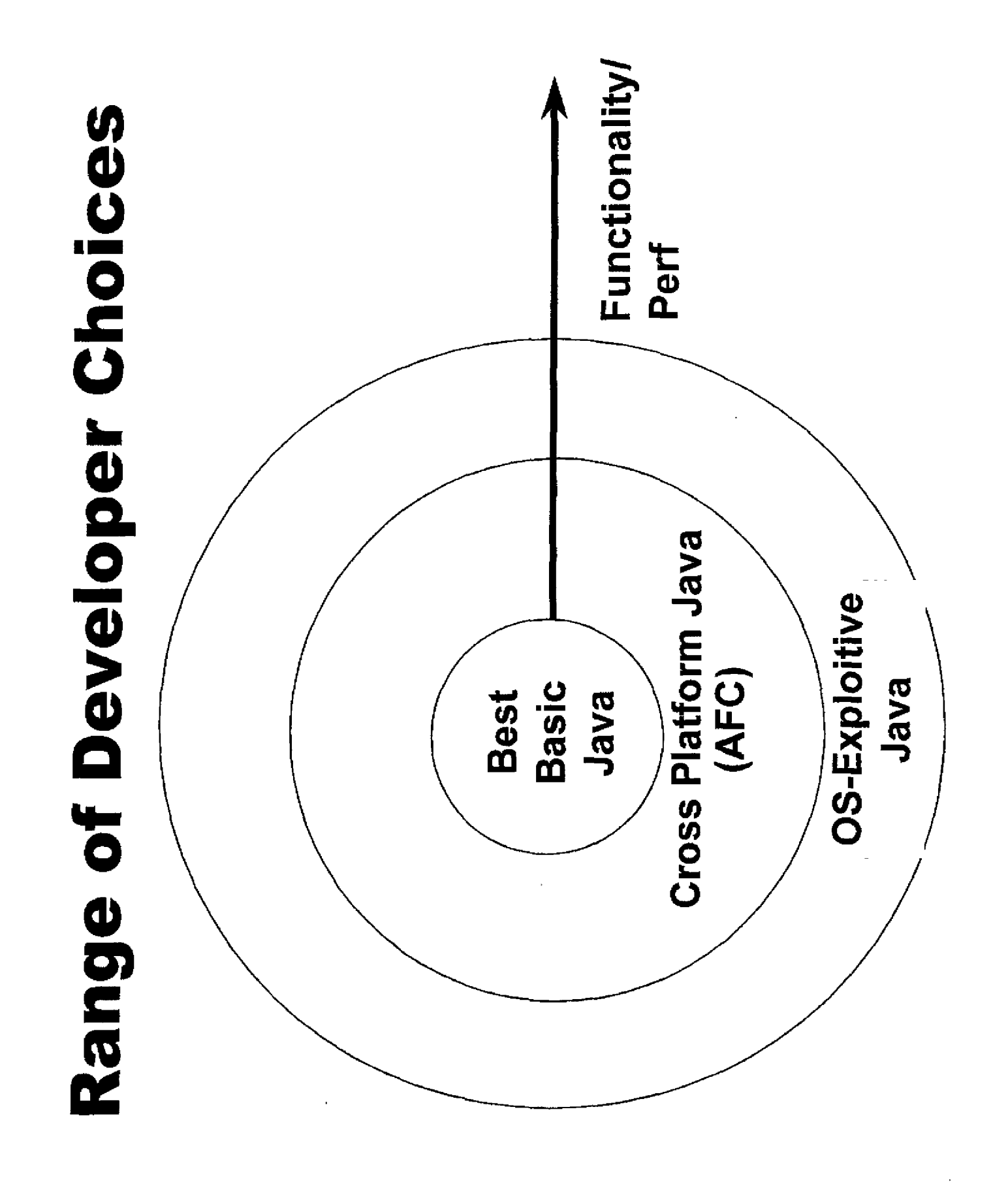

#### mance/<br>Integration

# Microsoft Java Investments

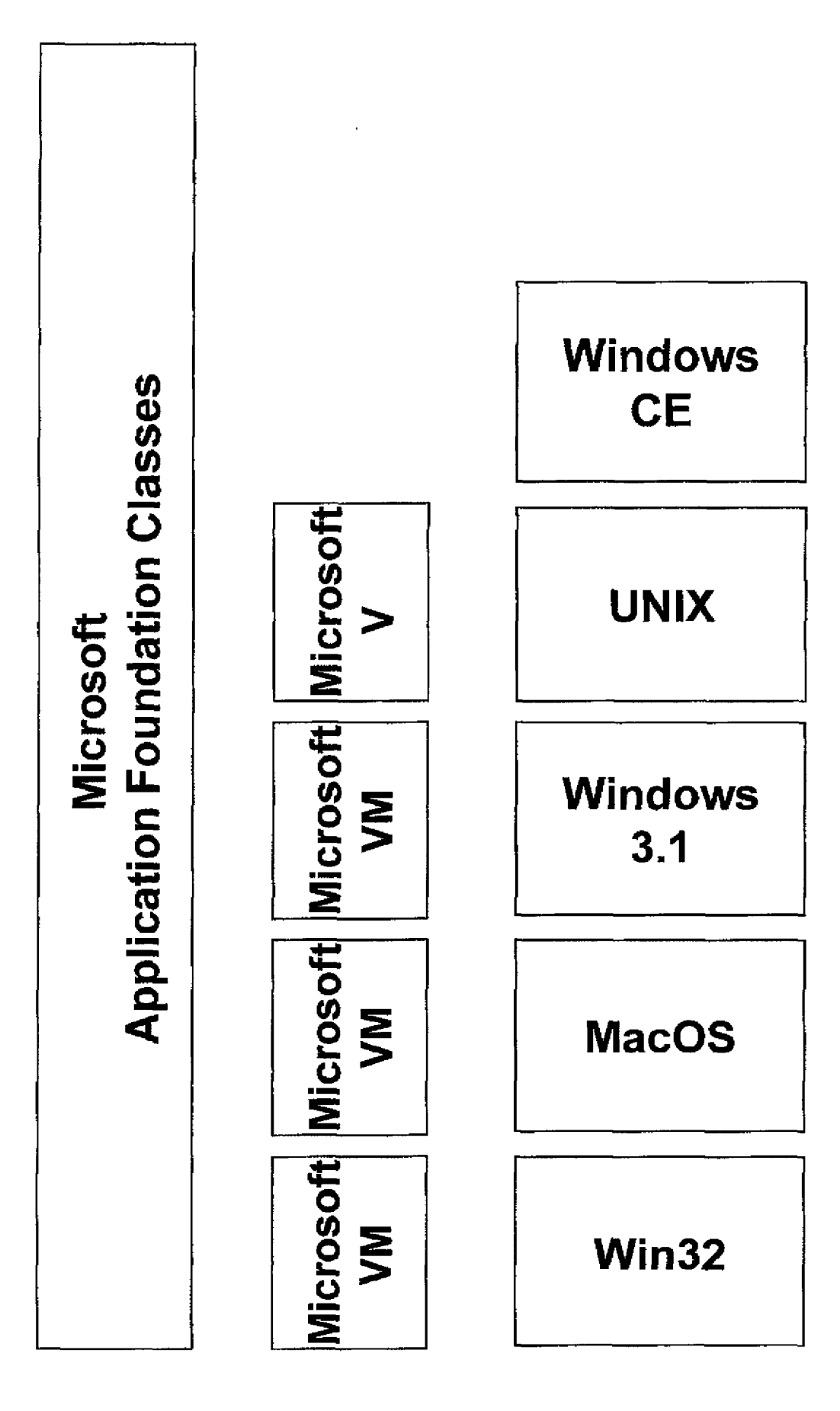

**Class Libraries** 

#### Virtual Machine

Operating System

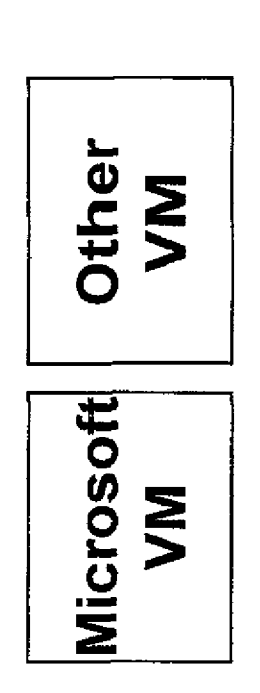

Other OS

# **E 3.0 Virtual Machine**

- 。<br>1999年,1999年,1999年,1999年,1999年,1999年,1999年,1999年,1999年,1999年,1999年,1999年,1999年,1999年,1999年,1999年,1999年,1999年,19<br>1999年,1999年,1999年,1999年,1999年,1999年,1999年,1999年,1999年,1999年,1999年,1999年,1999年,1999年,1999年,1999年,1999年,1999年, Official Win32<sup>®</sup> Reference Implementation
- Fastest, safest, most scalable, most reliable, most functional
- Fully compatible
- Critically acclaimed by press and developers
- Microsoft is largest provider of Java today
	- I Win 95 OSR2, IIS, IE
- Free ISV redistribution via SDK
- Focused on pragmatic innovation

### **Competitive Situation** Netscape

- **Early leader on Java**
- Falling behind
- Abandoning platform ambitions
- Diverging from Sun on security
- Missing Beans support in Nav4
- Tension with Sun but will unite against Microsoft if pushed

# **Competitive Situation - Sun**

Java is not Microsoft's enemy, Sun is

**地位的第三人称单数 医血管中枢** 医心中的

- Capture the API, swap out Windows underneath
- Sun is doing Java equivalent of every Win32 API
- Revenue model challenged
- standard, be the leading implementation Repeating UNIX strategy; claim open
- Battle is for the Win32 implementation of **BVBL**

# **Strategic Challenges**

- How to support the language but not the platform
	- Kill 100% Pure Java
- Burst the bubble without being the bully
- Enlist allies
- Stop standardization scam
- JavaSoft relationship

## Strategic Challenges - APIs

Must separate language/VM/class libraries

ကြောက်ကြီးခြားစေရန်ကြီးခြားစံရန်ကြီးခြားစံရန်ကြီးမြောင့်မြို့ကို သုံးပြီးသုံးသုံးသုံးသုံးသုံးသုံးသုံးသုံးသုံးသ<br>အမျိုးကြီးချောက်ရှိရှိခြားစံရန်ကြီးချောက်ရှိချားဖြစ်ရန်ကြီးရှိရှားများစံရန်ကြီးရှားများ သုံးသုံးသုံးသုံးသုံးသု

- Need API story
- Hard to call Win32 from Java today
- Can't compete with Sun in Java-only APIs
- COM3 APIs are a ways off

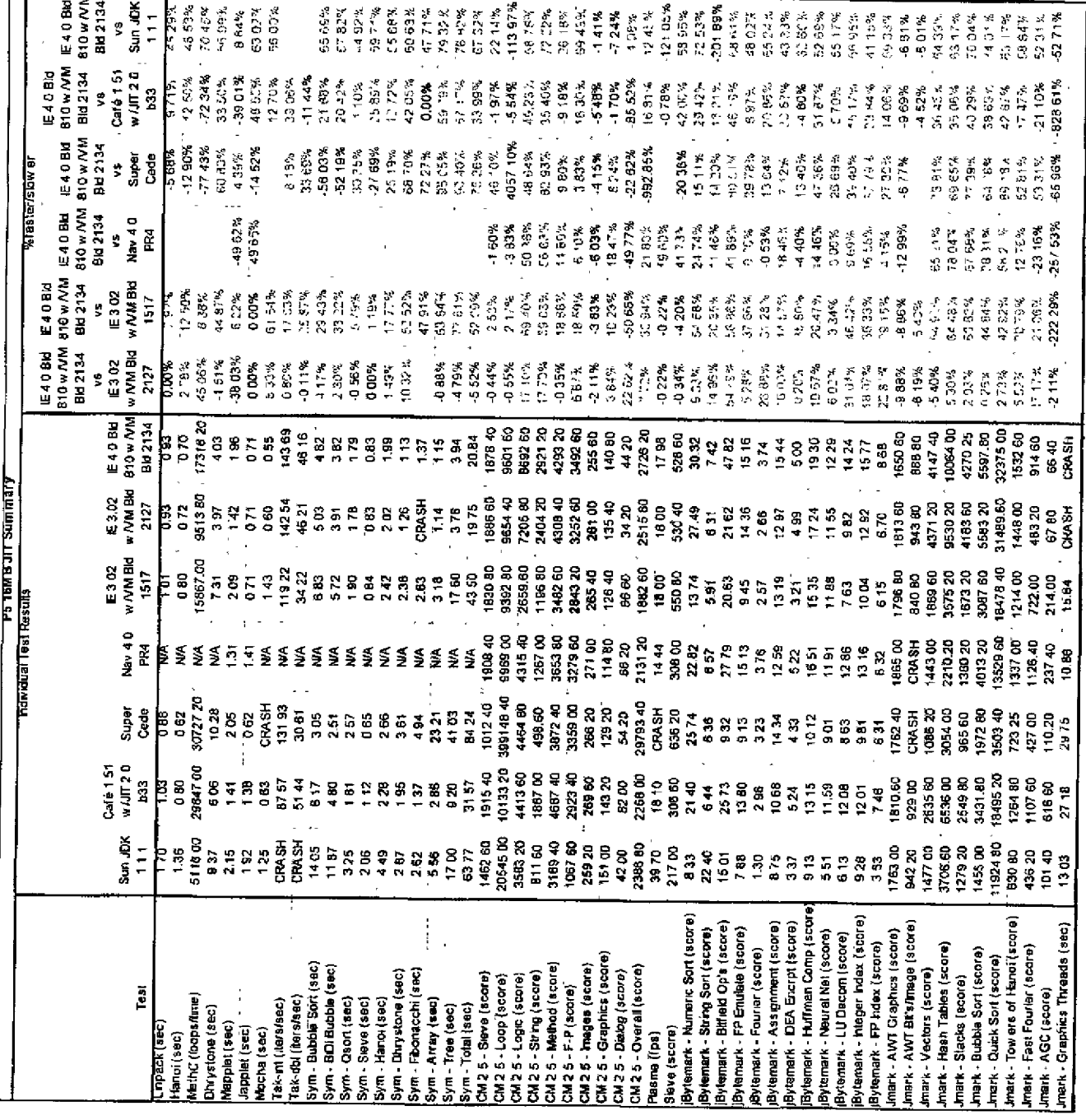

÷

÷